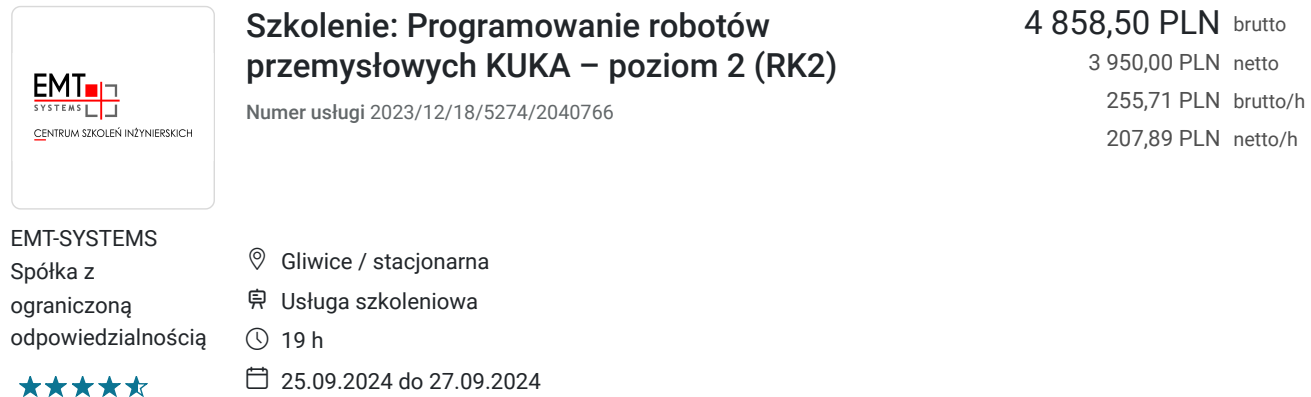

# Informacje podstawowe

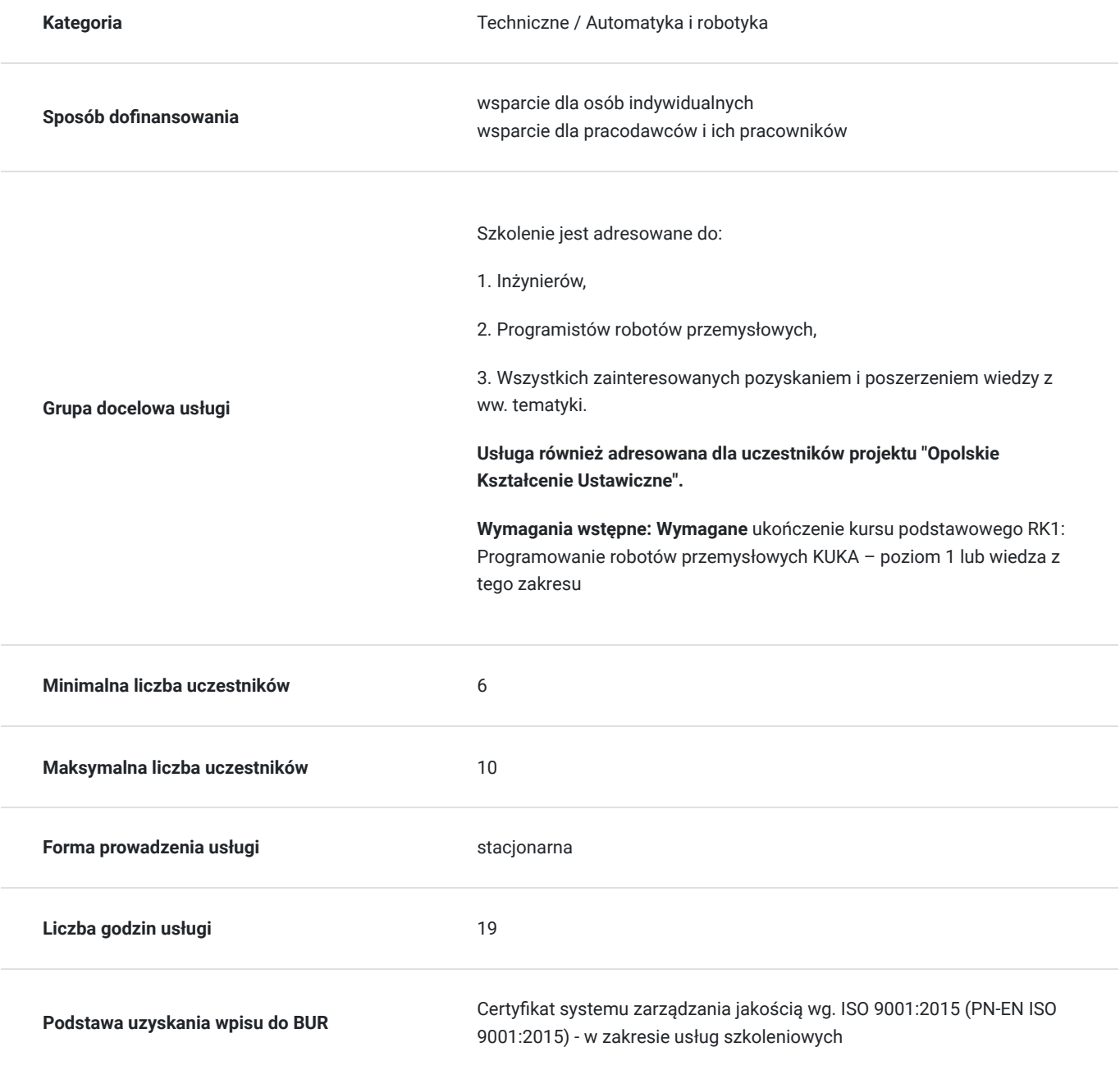

## Cel

### **Cel edukacyjny**

Szkolenie przygotowuje do samodzielnej pracy z robotem przemysłowym KUKA. Szkolenie potwierdza m.in. umiejętność wyznaczania układów i dynamicznej zmiany w programie, wykorzystywania zmiennych, tworzenia rozbudowanych programów z wykorzystaniem trybu Ekspert, znajomość mechanizmu programu działającego, umiejętność wykonywania zadań związanych z offsetowaniem programów.

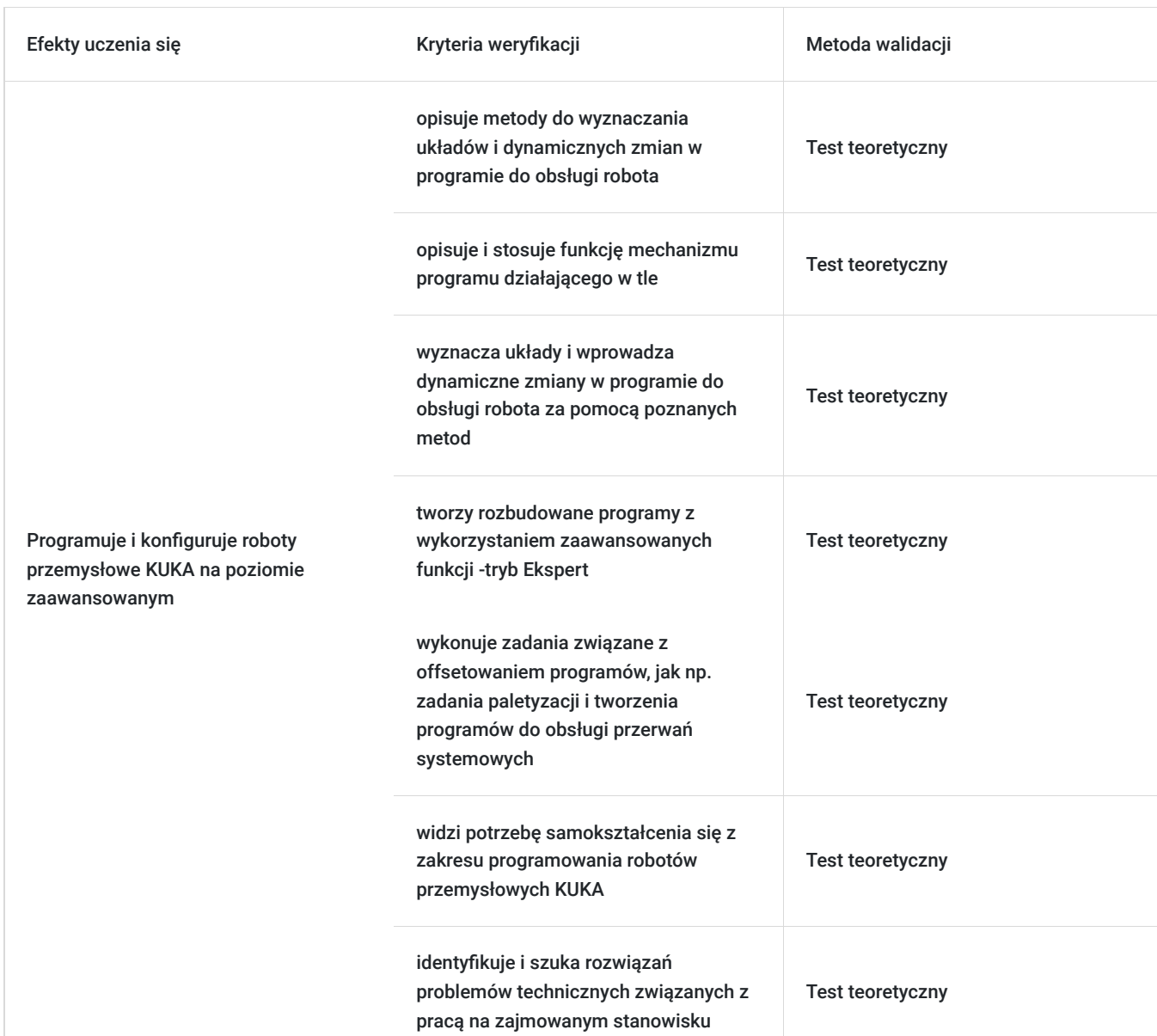

### **Efekty uczenia się oraz kryteria weryfikacji ich osiągnięcia i Metody walidacji**

## Kwalifikacje

### **Kompetencje**

Usługa prowadzi do nabycia kompetencji.

#### **Warunki uznania kompetencji**

Pytanie 1. Czy dokument potwierdzający uzyskanie kompetencji zawiera opis efektów uczenia się?

Tak, opis efektów uczenia się znajduje się na certyfikacie.

#### Pytanie 2. Czy dokument potwierdza, że walidacja została przeprowadzona w oparciu o zdefiniowane w efektach uczenia się kryteria ich weryfikacji?

Tak, certyfikat potwierdza przeprowadzenie walidacji w oparciu o zdefiniowane w efektach uczenia się kryteria ich wervfikacii.

#### Pytanie 3. Czy dokument potwierdza zastosowanie rozwiązań zapewniających rozdzielenie procesów kształcenia i szkolenia od walidacii?

Tak, certyfikat potwierdza rozdzielenie procesów kształcenia i szkolenia od walidacji.

## Program

Program usługi obejmuje 19 godzin zegarowych. Przerwy wliczają się w czas trwania usługi szkoleniowej.

#### **Program szkolenia**

- 1. Edycja programów robota przy użyciu aplikacji WorkVIsual
- 2. Tworzenie i struktura programów w trybie eksperta. Pliki SCR i DAT
- 3. Deklaracja i wywoływanie podprogramów
- 4. Obsługa sygnałów wejściowych i wyjściowych
- 5. Programowanie pętli, warunków logicznych, sterowanie przebiegiem programu
- 6. Programowanie z wyprzedzeniem komenda CONTINUE
- 7. Ruch do zadanych współrzędnych
- 8. Komunikacja z użytkownikiem za pomocą panelu SmartPad robota
- 9. Dane systemowe i użytkownika (lokalne i globalne)
- 10. Tworzenie grup danych CONFIGMON.INI
- 11. Przesunięcia programowe offsetowanie punktów oraz bloków programu
- 12. Struktura FOLD
- 13. Wybrane pliki systemowe (\$CONFIG.DAT, SPS.SUB, CELL.SRC)
- 14. Obsługa zegarów (TIMER)
- 15. Monitorowanie stref przestrzeni roboczej
- 16. Obsługa zdarzeń poza głównym programem (w tle) tzw. Interpreter submitów
- 17. Obsługa przerwań
- 18. Walidacja

**Warunki niezbędne do osiągnięcia celu usługi**: **Wymagane** ukończenie kursu podstawowego RK1: Programowanie robotów przemysłowych KUKA – poziom 1 lub wiedza z tego zakresu.

**Warunki organizacyjne:** Szkolenia prowadzone są w Laboratoriach Centrum Szkoleń Inżynierskich EMT-Systems wyposażonych w rzutnik multimedialny i tablicę suchościeralną, laptopy dla uczestników kursu oraz prowadzącego.

W przypadku osiągnięcia pełnej grupy uczestników szkolenia przy jednym stanowisku będą znajdowały się 2 osoby.

Do dyspozycji kursantów oddano 5 robotów produkcyjnych.

- 4 szt. **KUKA KR6 R900 SIXX** z serii **KR AGILUS**
- 1 szt. **KUKA KR6 R700 SIXX** z serii **KR AGILUS**

#### **Robot KUKA KR6 R900 SIXX z serii KR AGILUS**

Robot wyposażony jest w kontroler KRC4 Compact oraz panel sterujący SmartPad. Mały, lekki (52 kg) robot dzięki kompaktowym wymiarom przeznaczony może być do wielu różnych zastosowań. Można go montować podłogowo, ściennie lub sufitowo. Dzięki smukłej konstrukcji robot KR 6 pracuje nawet na minimalnej przestrzeni. Funkcja Safe Robot ułatwia efektywną współpracę człowieka z maszyną. W zadaniach manipulowania, zwłaszcza typu Pick and Place, charakteryzuje się wysoką prędkością. Umożliwia ona bardzo dobre wyniki przy minimalnych czasach cykli.

#### **Robot KUKA R700 SIXX AGILUS KRC4**

Rozwiązanie stosowane w procesach produkcji opierających się o klejenie, pakowanie, spawanie, przenoszenie.

## Harmonogram

Liczba przedmiotów/zajęć: 20

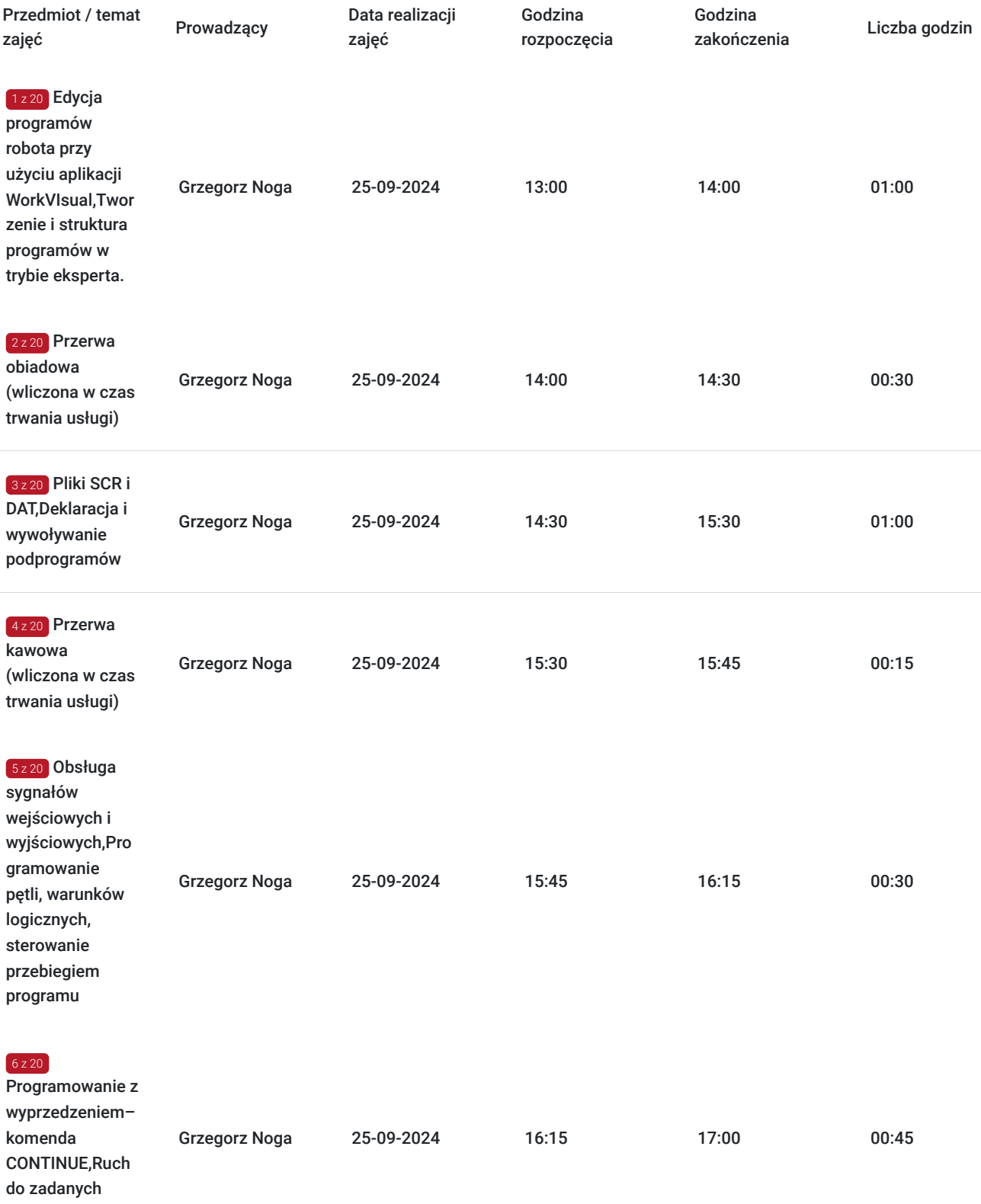

współrzędnych

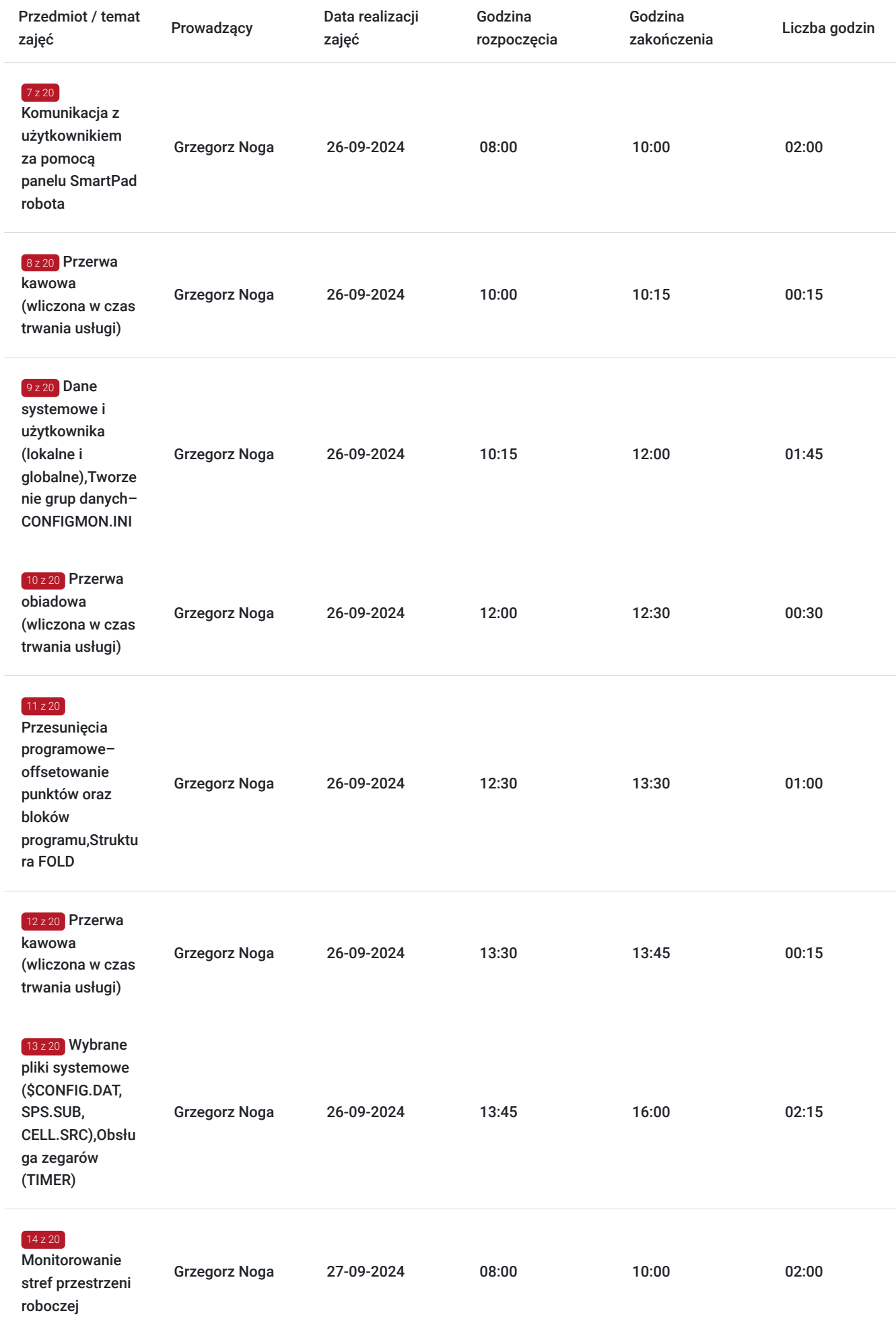

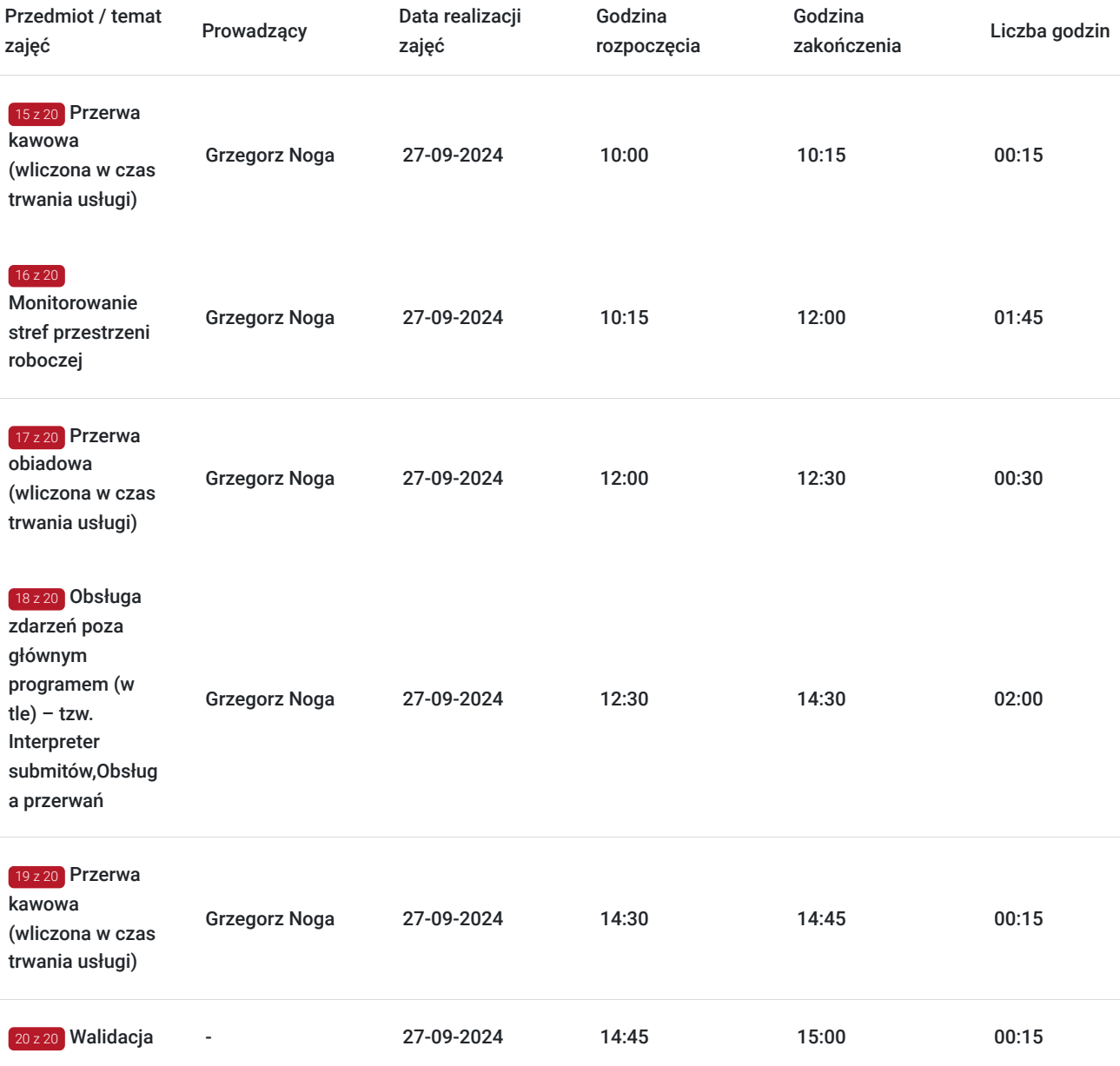

# Cennik

## **Cennik**

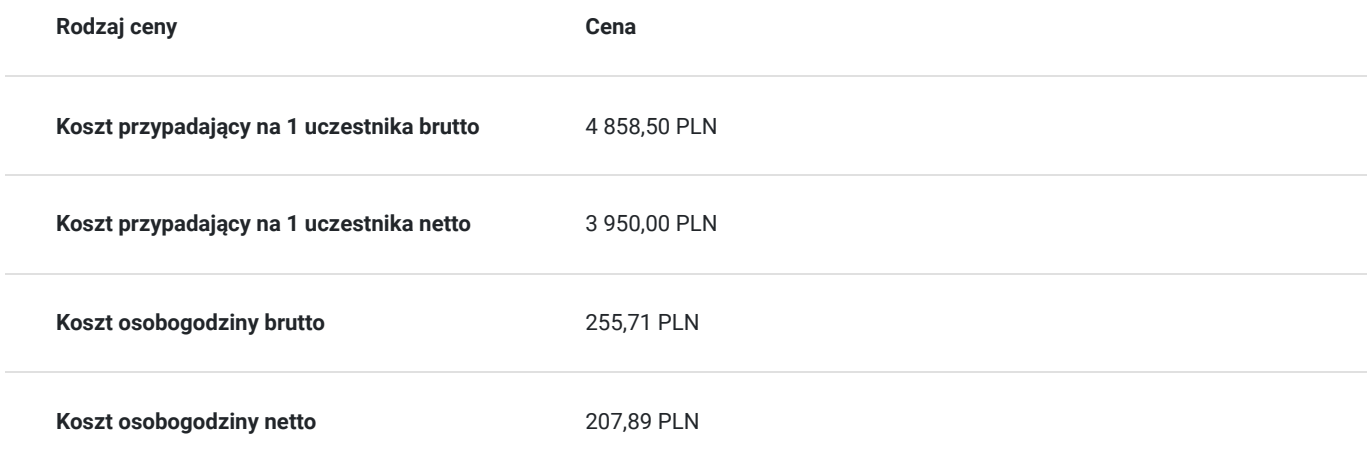

## Prowadzący

Liczba prowadzących: 1

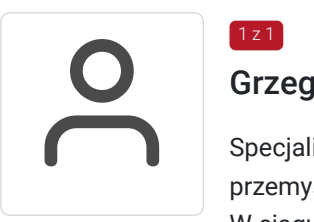

### Grzegorz Noga

Specjalista z dziedziny Roboty przemysłowe, dedykowany prowadzący z zakresu Roboty przemysłowe. W EMT-Systems posiada 5-letnie doświadczenie w prowadzeniu zajęć dydaktycznych. W ciągu ostatnich pięciu lat z zakresu Roboty przemysłowe przeprowadził następującą liczbę szkoleń: ok. 137. Swoje doświadczenie zawdzięcza współpracy z wieloma zakładami przemysłowymi w zakresie programowania robotów przemysłowych. Specjalizacja: Roboty przemysłowe. Wykształcenie: Wyższe techniczne.

## Informacje dodatkowe

 $1z1$ 

### **Informacje o materiałach dla uczestników usługi**

Materiały szkoleniowe kursu przekazywane są kursantom w postaci skryptu z tematyki szkolenia. Kursanci otrzymują również materiały piśmiennicze (notes, długopis).

### **Informacje dodatkowe**

**Przed zgłoszeniem na usługę prosimy o kontakt w celu potwierdzenia dostępności wolnych miejsc.**

EMT-Systems Sp. z o. o. zastrzega sobie prawo do nieuruchomienia szkolenia w przypadku niewystarczającej liczby zgłoszeń (min. 6 uczestników). W tej sytuacji uczestnik zostanie poinformowany o najbliższym możliwym do zrealizowania terminie.

Istnieje możliwość zwolnienia usługi z podatku VAT na podstawie § 3 ust. 1 pkt. 14 rozporządzenia Ministra Finansów z dnia 20.12.2013r. w sprawie zwolnień od podatku od towarów i usług oraz warunków stosowania tych zwolnień (DZ.U.2013, poz. 1722 z późn. zm.), w przypadku, gdy Przedsiębiorca/Uczestnik otrzyma dofinansowanie na poziomie co najmniej 70% ze środków publicznych. Warunkiem zwolnienia jest dostarczenie do firmy szkoleniowej stosownego oświadczenia na co najmniej 1 dzień roboczy przed szkoleniem. W innej sytuacji należy doliczyć podatek VAT w wysokości 23%.

## Adres

ul. Bojkowska 35A 44-100 Gliwice woj. śląskie

Siedziba Centrum Szkoleń Inżynierskich, na którą składają się biura, pracownie i laboratoria szkoleniowe – znajduje się w doskonałej lokalizacji, niedaleko zjazdu z A4 (zjazd Sośnica). Szkolenia prowadzone są w budynku nr 3 Cechownia przy ulicy Bojkowskiej 35A na terenie kompleksu inwestycyjnego "Nowe Gliwice".

### **Udogodnienia w miejscu realizacji usługi**

- Klimatyzacja
- Wi-fi
- Laboratorium komputerowe

# Kontakt

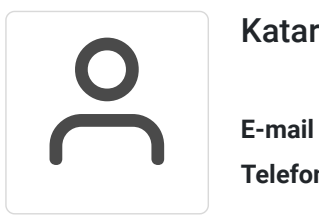

## Katarzyna Miłoszewska

**E-mail** katarzyna.miloszewska@emt-systems.pl **Telefon** (+48) 506 589 491